## **command - cellVerticalAlign**

## **Parameters:**

.

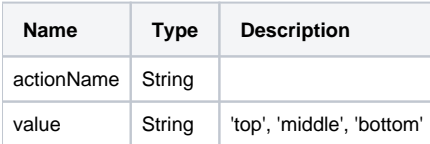

## **Example:**

```
editor.execCommand('celVerticalAlign', 'top'); // 
editor.execCommand('celVerticalAlign', 'middle'); // 
editor.execCommand('celVerticalAlign', 'bottom'); //
```